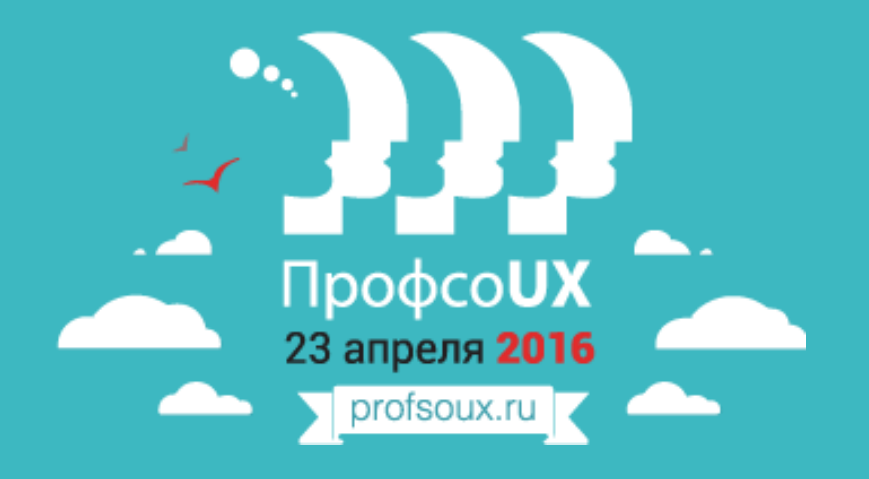

### Как и когда использовать айтрекер на юзабилити тестировании.

Саввотин Руслан

ЛитРес

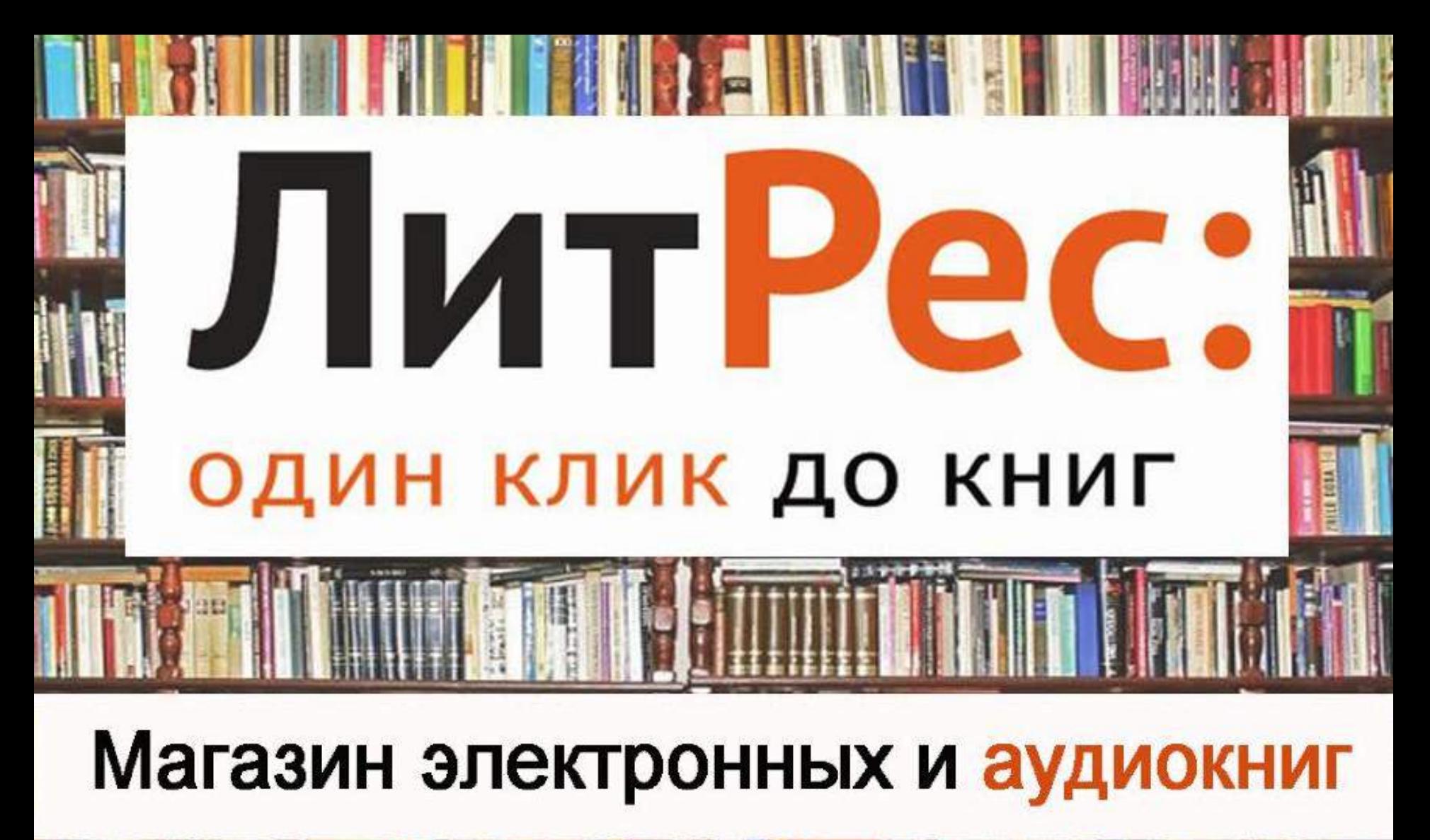

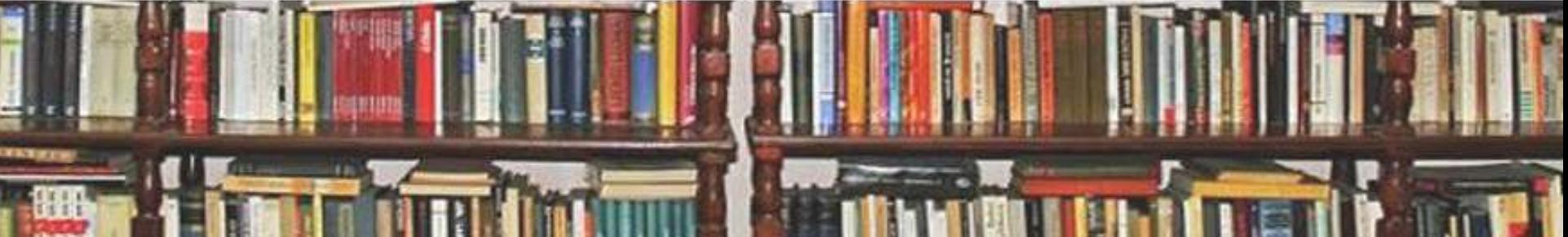

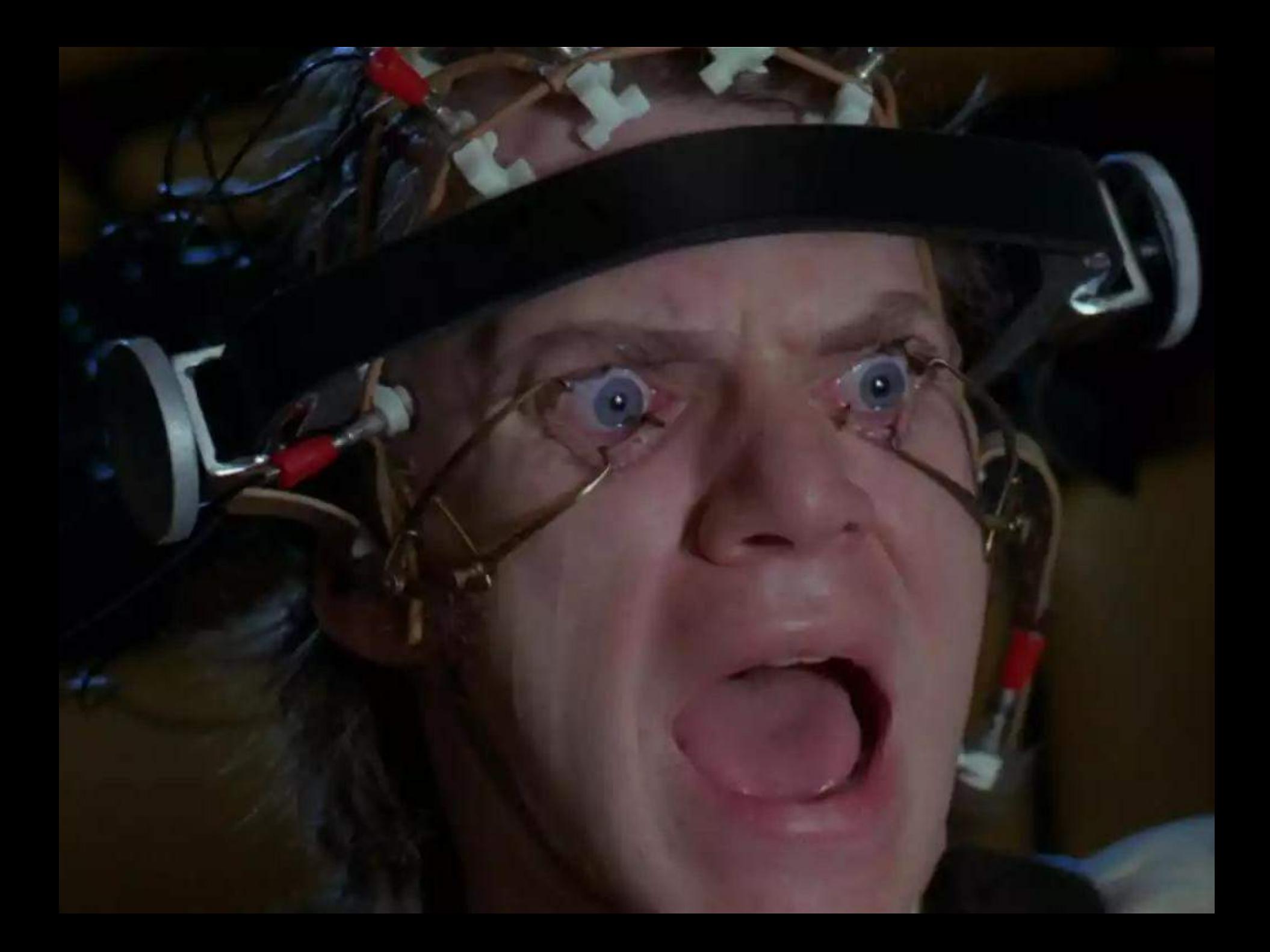

## **ЮЗАБИЛИТИ ТЕСТИРОВАНИЕ:**

- Дает качественные данные и часто отвечает на вопрос «Почему?»
- Дает представление о том, как будет использован конечными пользователями.
- Показывает на сколько именно стало удобнее/неудобнее, быстрее/медленнее.

## **ЮТ – ЭТО ПРОСТО:**

- 1. Находим пользователей, которые могли бы использовать наш продукт или используют.
- 2. Выясняем их цели и задачи.
- 3. Смотрим, как они выполняют эти цели и задачи

# КАК ПОНЯТЬ, ЧТО ВИДИТ ПОЛЬЗОВАТЕЛЬ, КОГДА ОТВЕЧАЕТ НА ВОПРОСЫ?

## А ДАВАЙТЕ ПОПРОБУЕМ АЙТРЕКЕР?

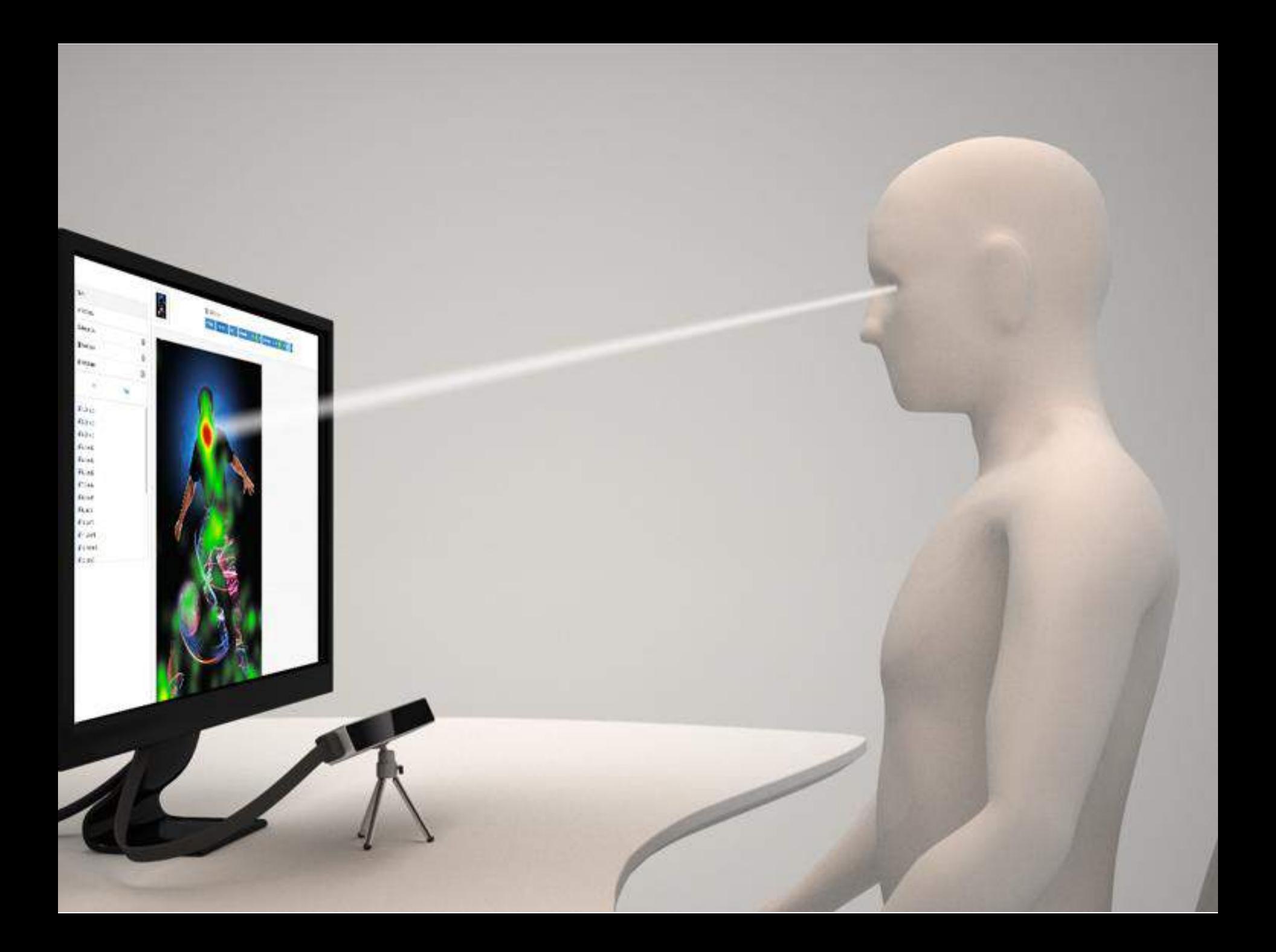

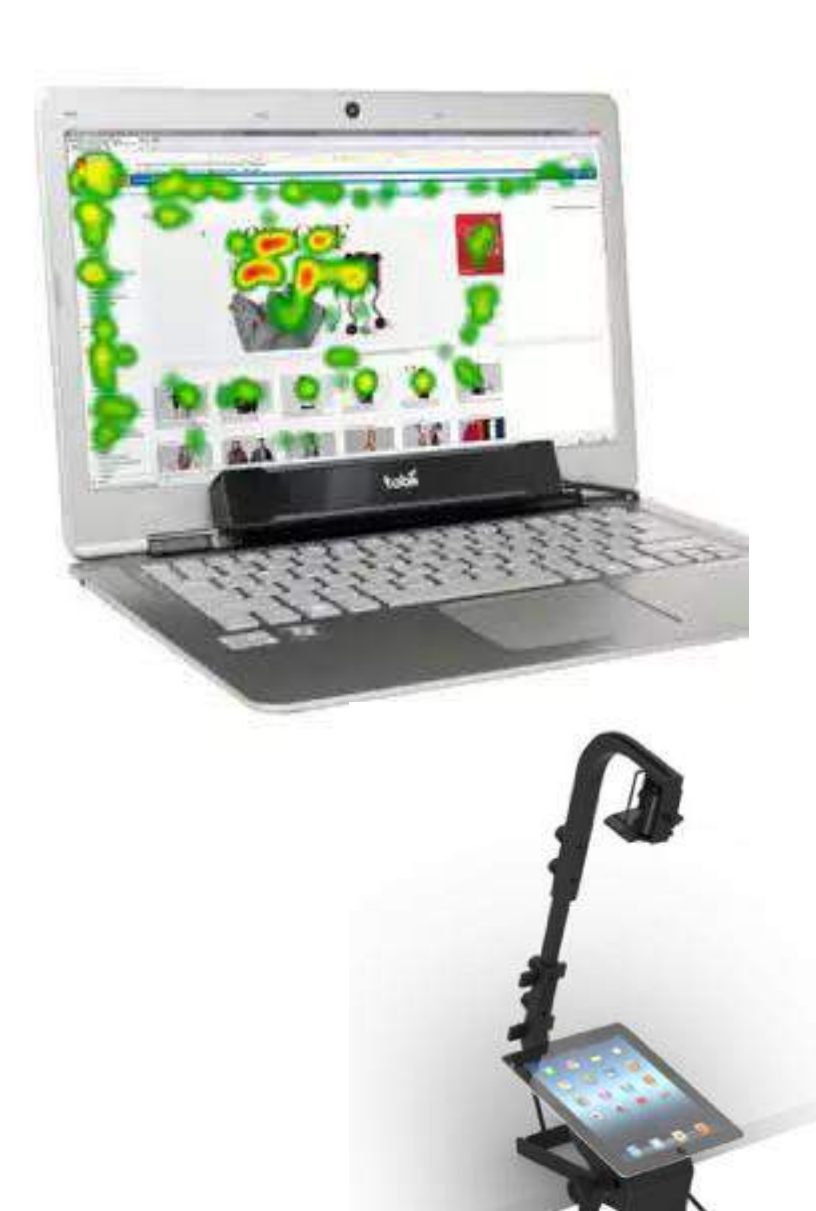

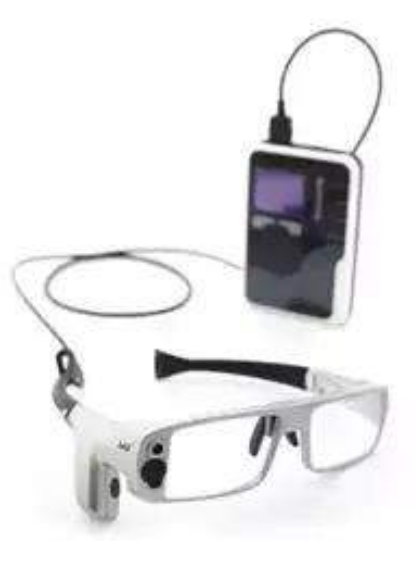

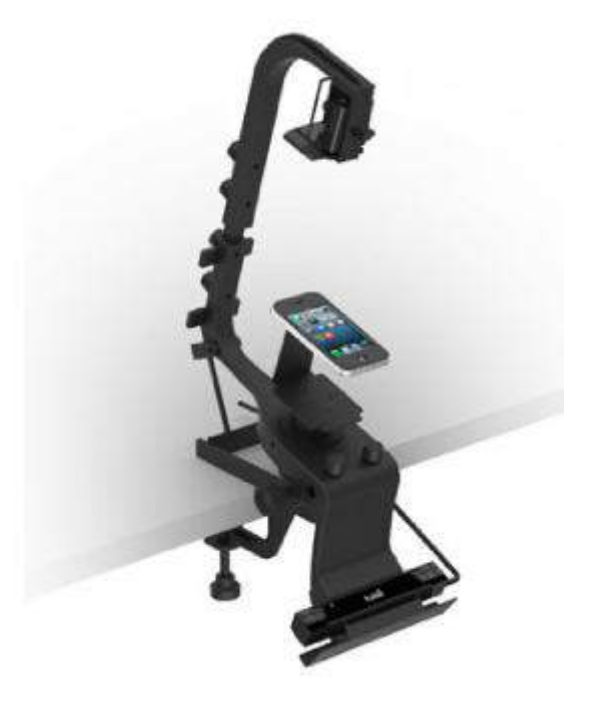

# OT \$99

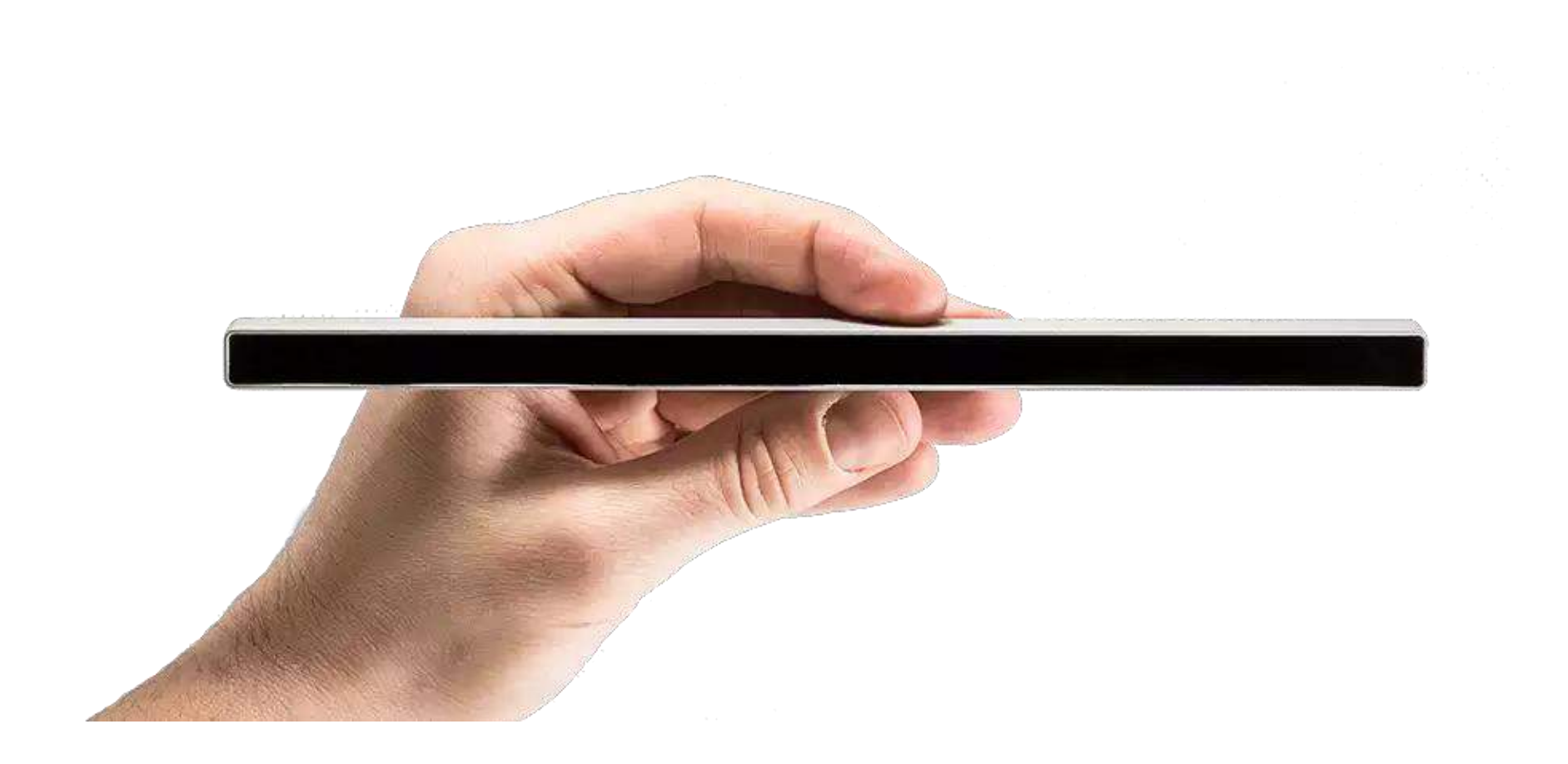

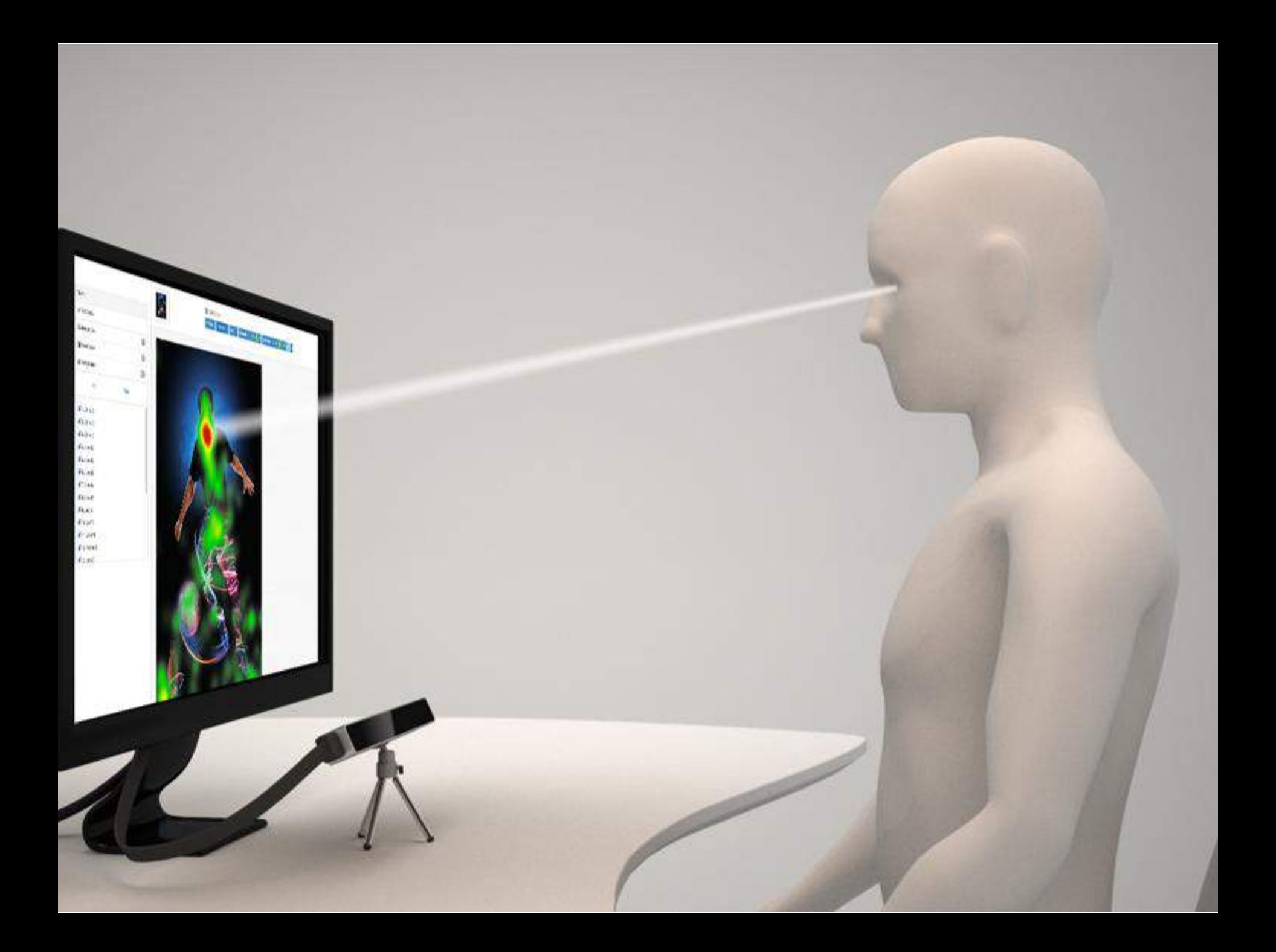

#### ЧТО МОЖЕТ АЙТРЕКЕР?

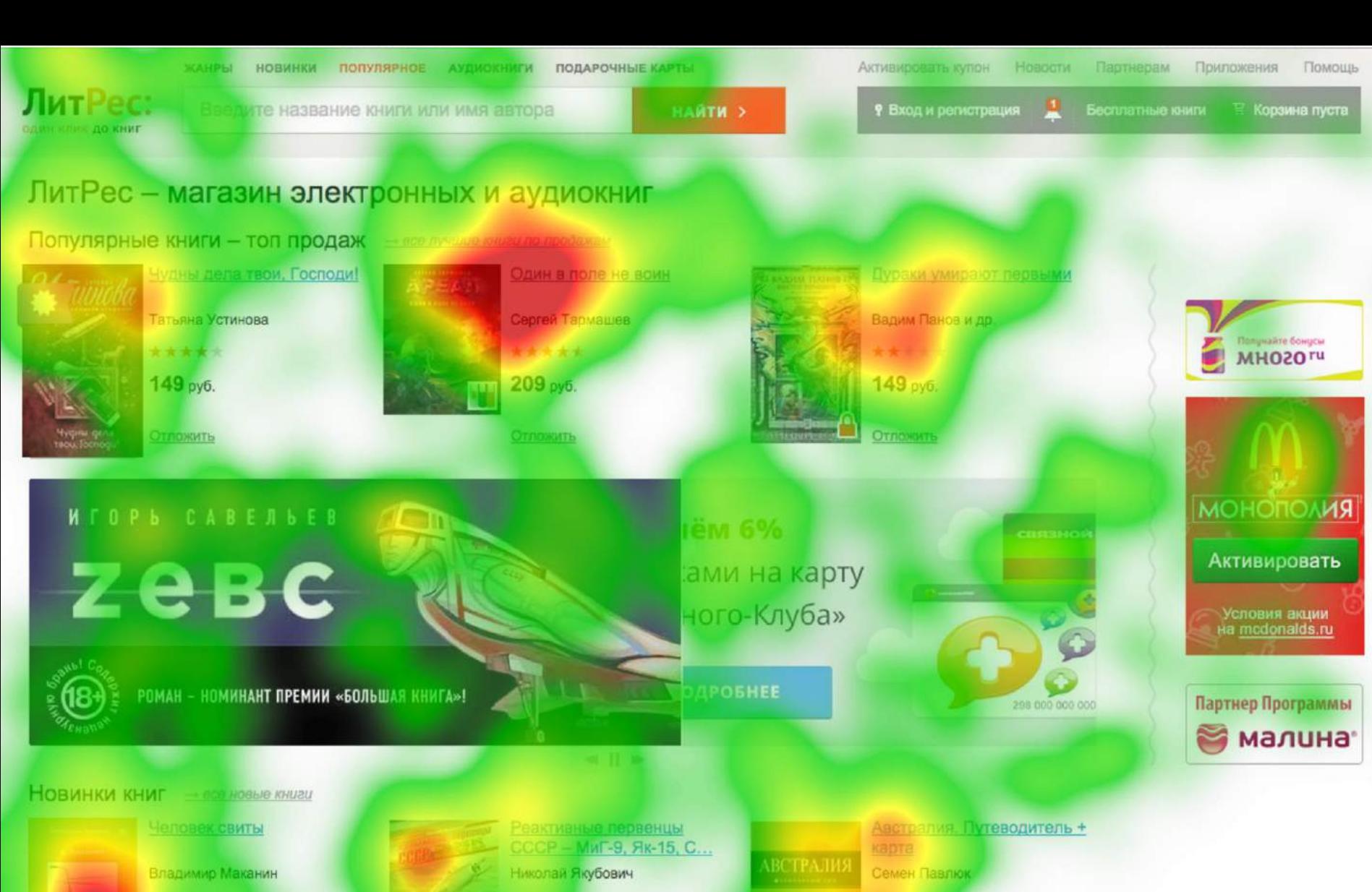

72 руб.

Отложить

399 руб.

ТЛОЖИТЬ

164 руб. Отложить

 $S\epsilon$ 

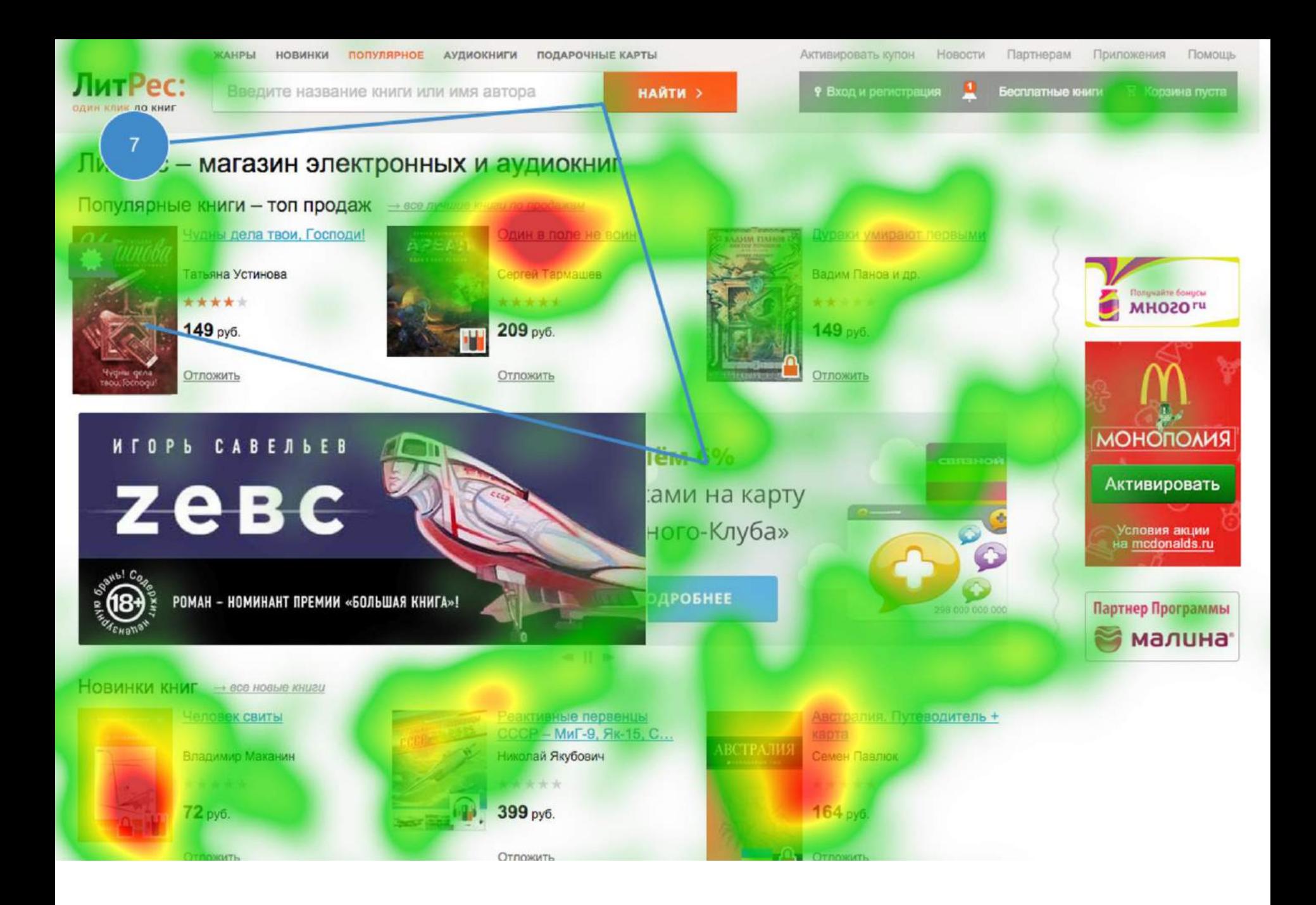

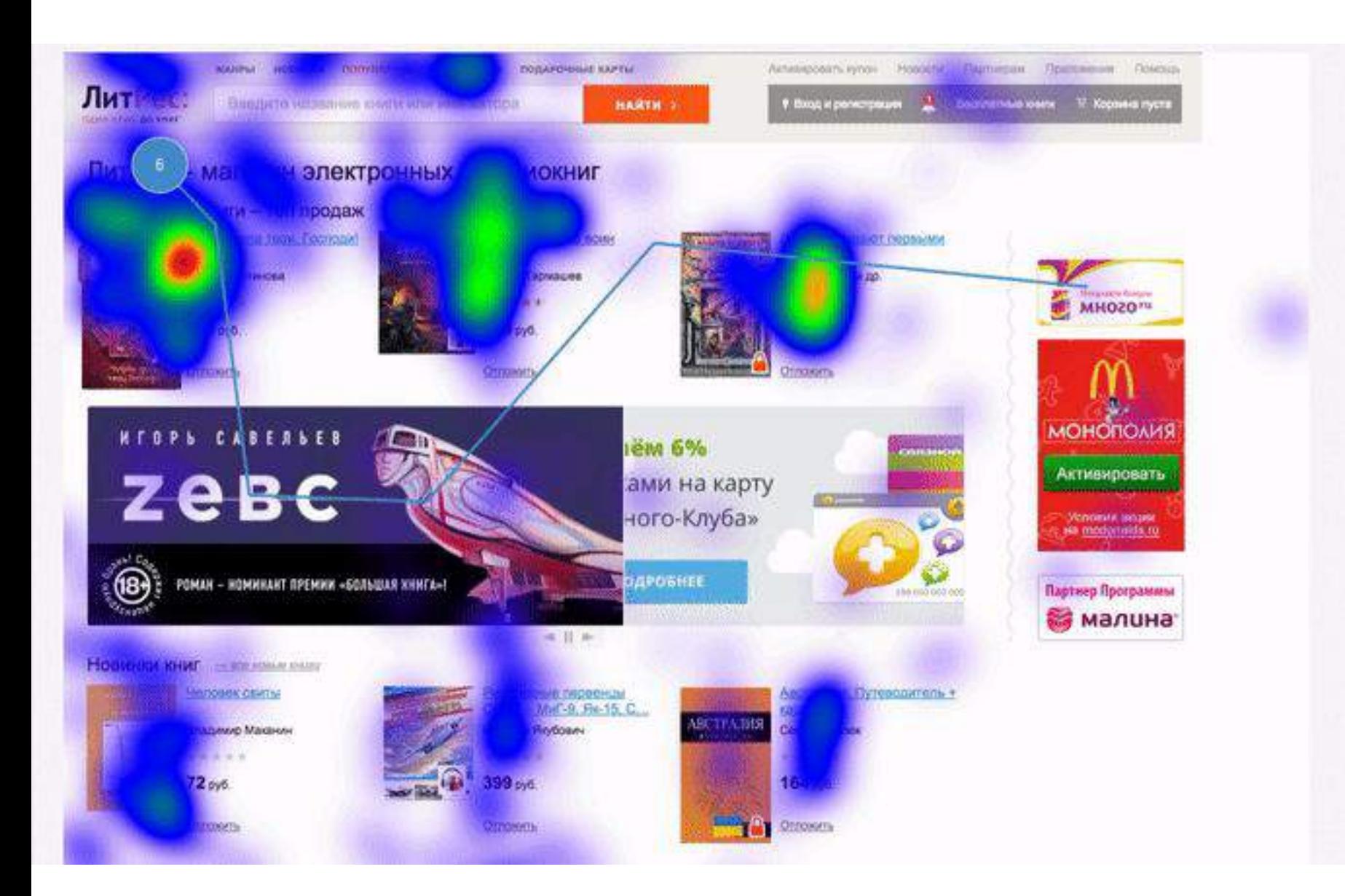

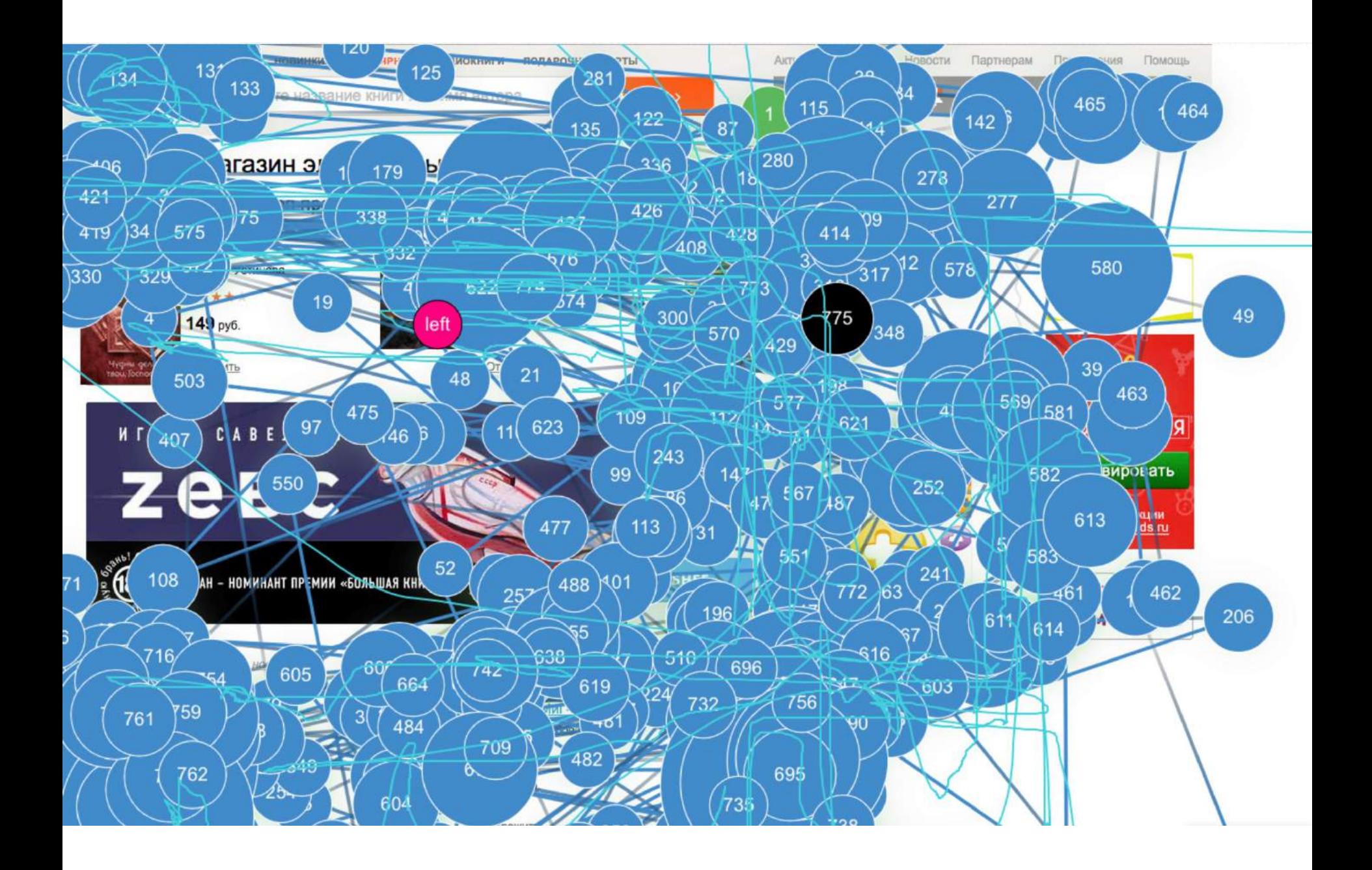

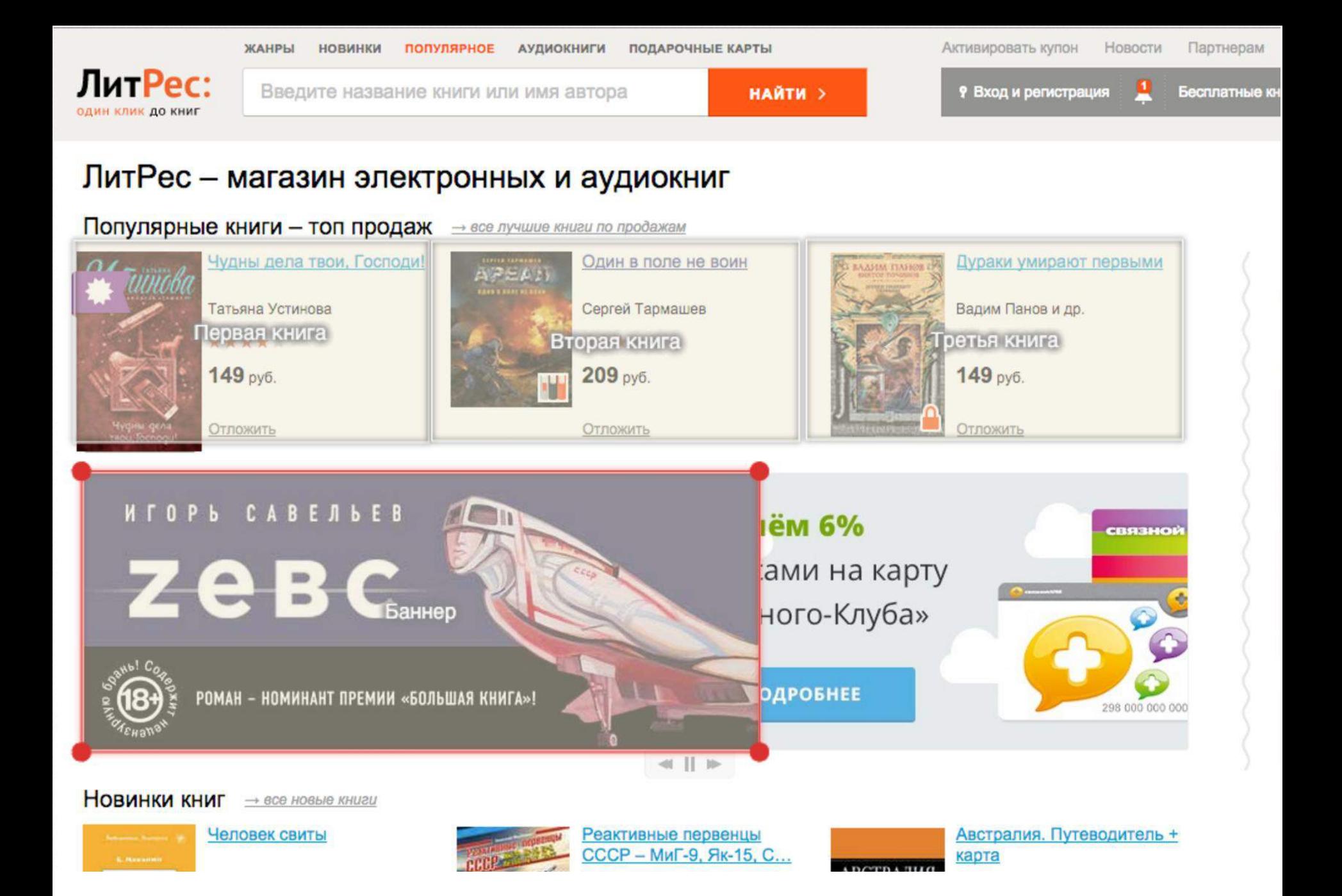

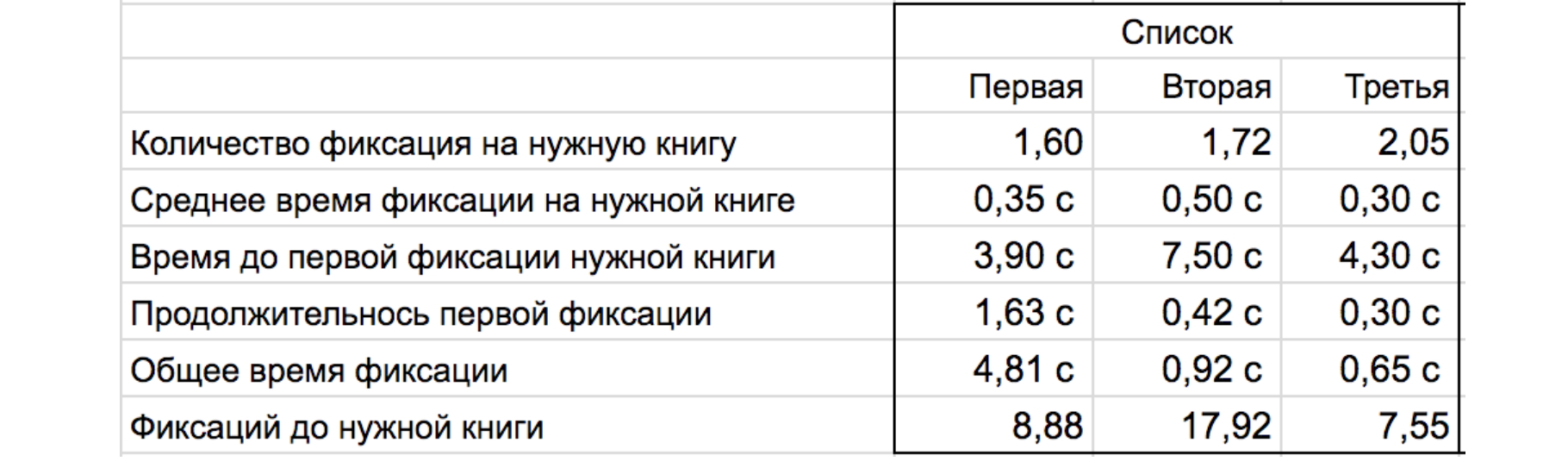

КОГДА ЭТО ДЕЛАТЬ?

## **Я ЭТО ДЕЛАЮ:**

- 1. Когда есть конечная версия графического дизайна.
- 2. Когда есть готовый продукт или почти.

#### **ДВЕ ПРОГРАММЫ**

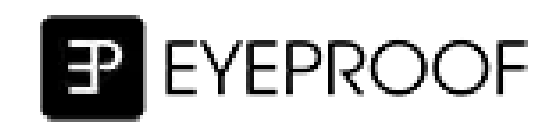

## **ЧТО МОЖЕТ EYEPROOF:**

- 1. Строить красивые карты.
- 2. Показывает последовательность фиксаций и их продолжительность.
- 3. Запись глаз, мышки и нажатий.

## **КАК ПОЛЬЗОВАТЬСЯ:**

- 1. Закачиваем картинки
- 2. Показываем их пользователю.
- 3. Любое нажатие переход к следующему экрану.

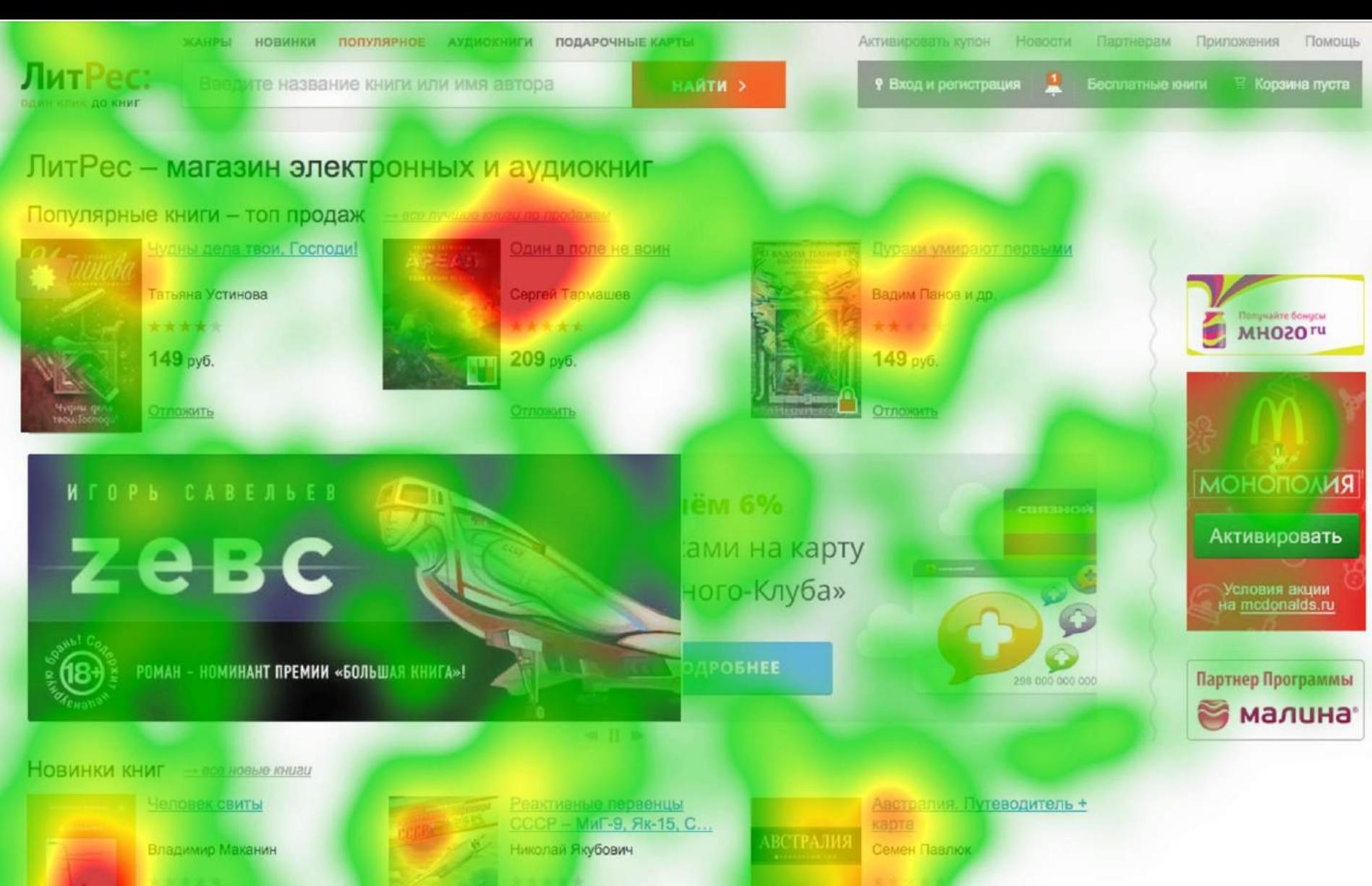

72 руб.

Отложить

399 руб.

**ГЛОЖИТЬ** 

164 руб.

Отложить

#### **ЧТО ЗАМЕРЯЕМ:**

- 1. Какие объекты заметил пользователь за 10 секунд.
- 2. Нашел ли нужные блоки, смог ли их использовать.
- 3. Смотрим общие карты, «слепые зоны».

## **ОГРАНИЧЕНИЯ ПРОГРАММЫ:**

- 1. Нельзя тестировать реальные сайты или прототип.
- 2. Нельзя закладывать любую логику переходов.
- 3. Любой клик переход к следующему экрану всегда!

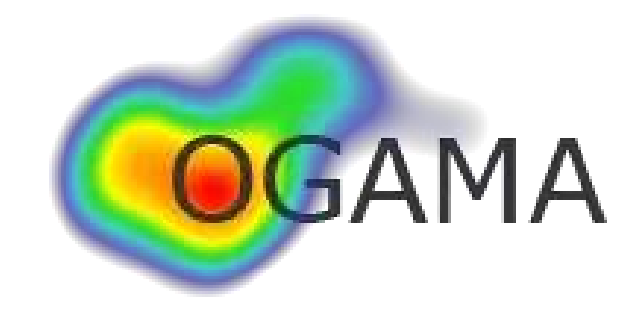

### **ЧТО МОЖЕТ OGAMA:**

- 1. Использовать как источник все (программу, рабочий стол, сайт, прототип…).
- 2. Делать запись звука и видео.
- 3. Показывать движение глаз и мышки на видео.

### **КАК ПОЛЬЗОВАТЬСЯ:**

- 1. Создаете исследование и указываете источник (картинка, презентация, программа, рабочий стол).
- 2. Запускаете при пользователе.
- 3. Пользователь делает все остальное.

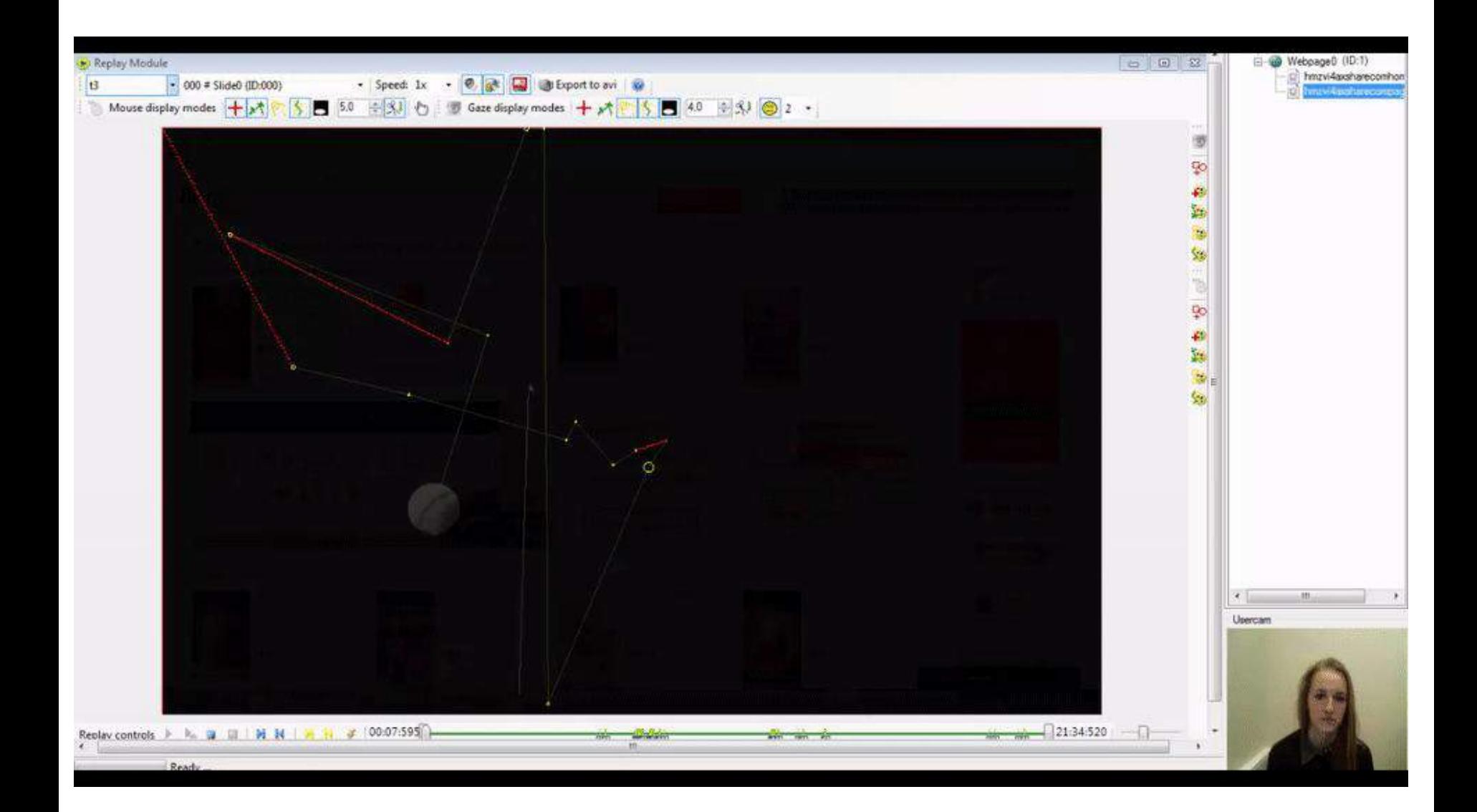

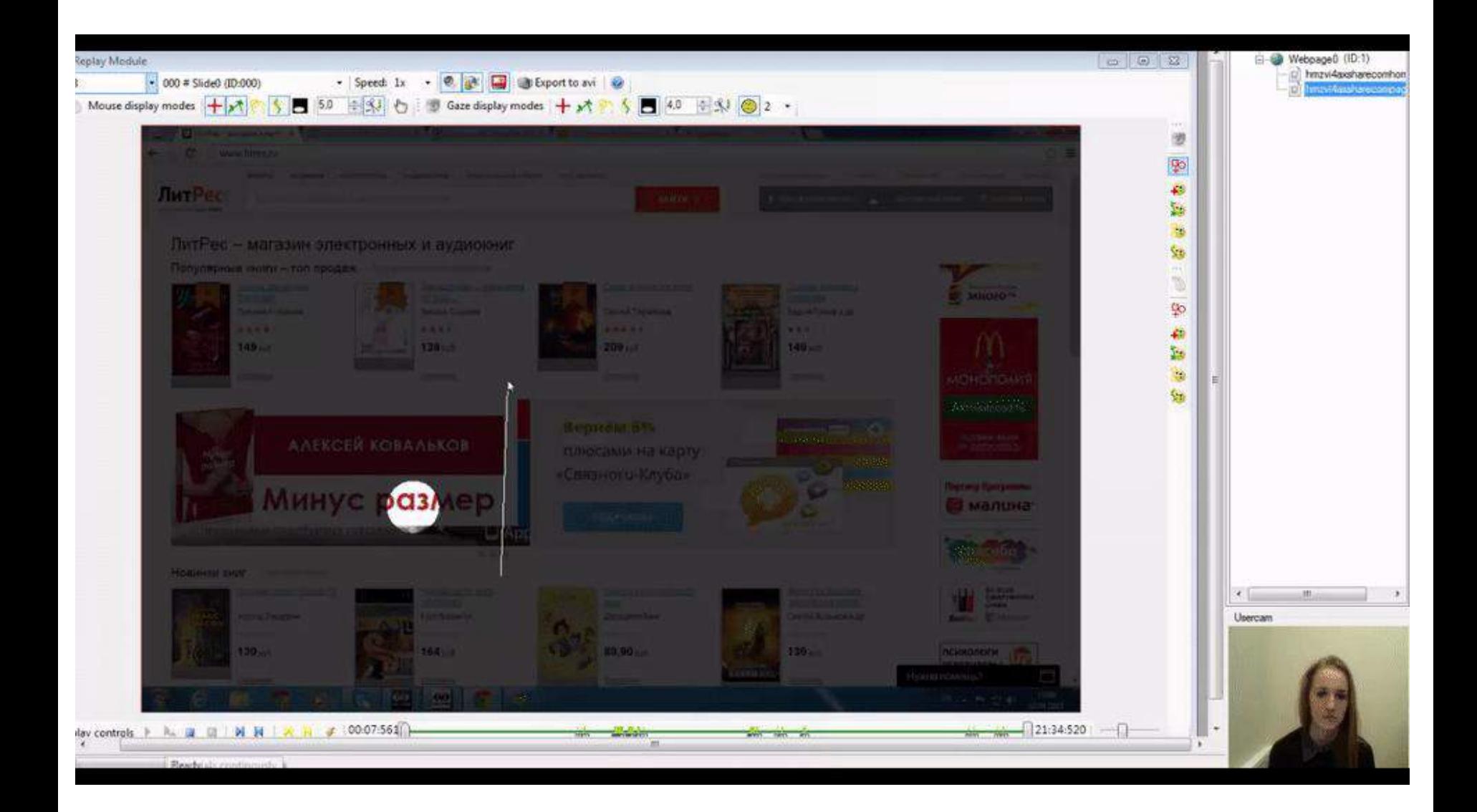

### **ОГРАНИЧЕНИЯ ПРОГРАММЫ:**

- 1. Почти никогда не получить красивые карты.
- 2. Стабильно работать программа не умеет.

#### ЧТО МЫ ТЕСТИРУЕМ?

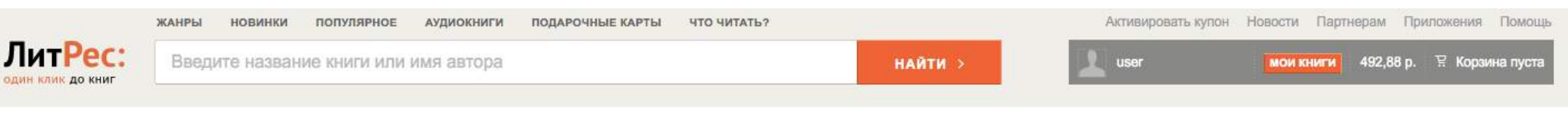

Главная > Современная зарубежная литература > Изн Макьюэн > Закон о детях скачать книгу книга [17981687]

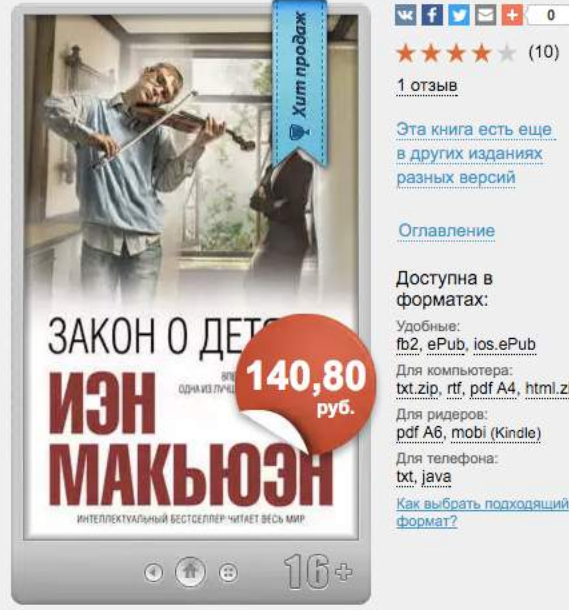

разных версий Оглавление Доступна в форматах: Удобные: fb2, ePub, ios.ePub Для компьютера: txt.zip, rtf, pdf A4, html.zip Для ридеров: pdf A6, mobi (Kindle) Для телефона: txt, java Как выбрать подходящий формат?

#### Другой носитель

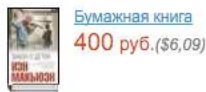

Купить на OZON.ru

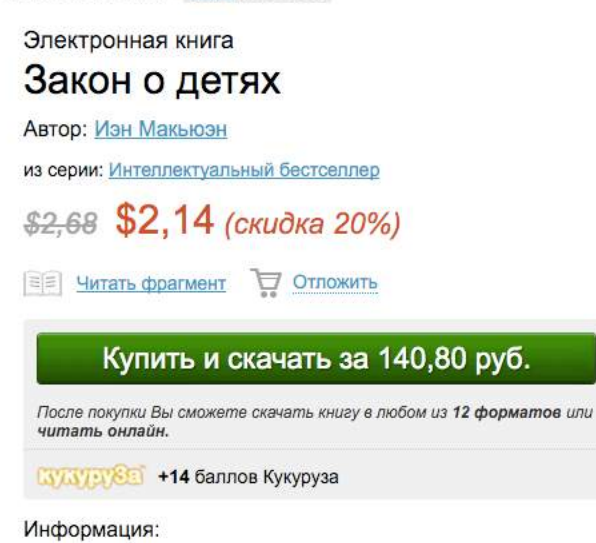

Возрастное ограничение: 16+ Жанр: Современная зарубежная литература Теги: английская литература, жизненные ценности, превратности судьбы, проза жизни Переводчик: Виктор Голышев Правообладатели: ФТМ, Эксмо Дата выхода на ЛитРес: 15 апреля 2016 Дата перевода: 2016 Дата написания: 2014 Объем: 180 стр. ISBN: 978-5-699-86231-3

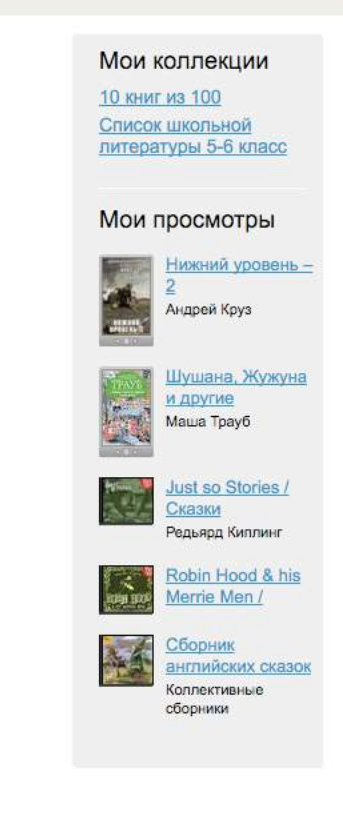

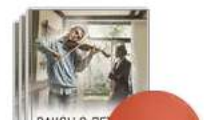

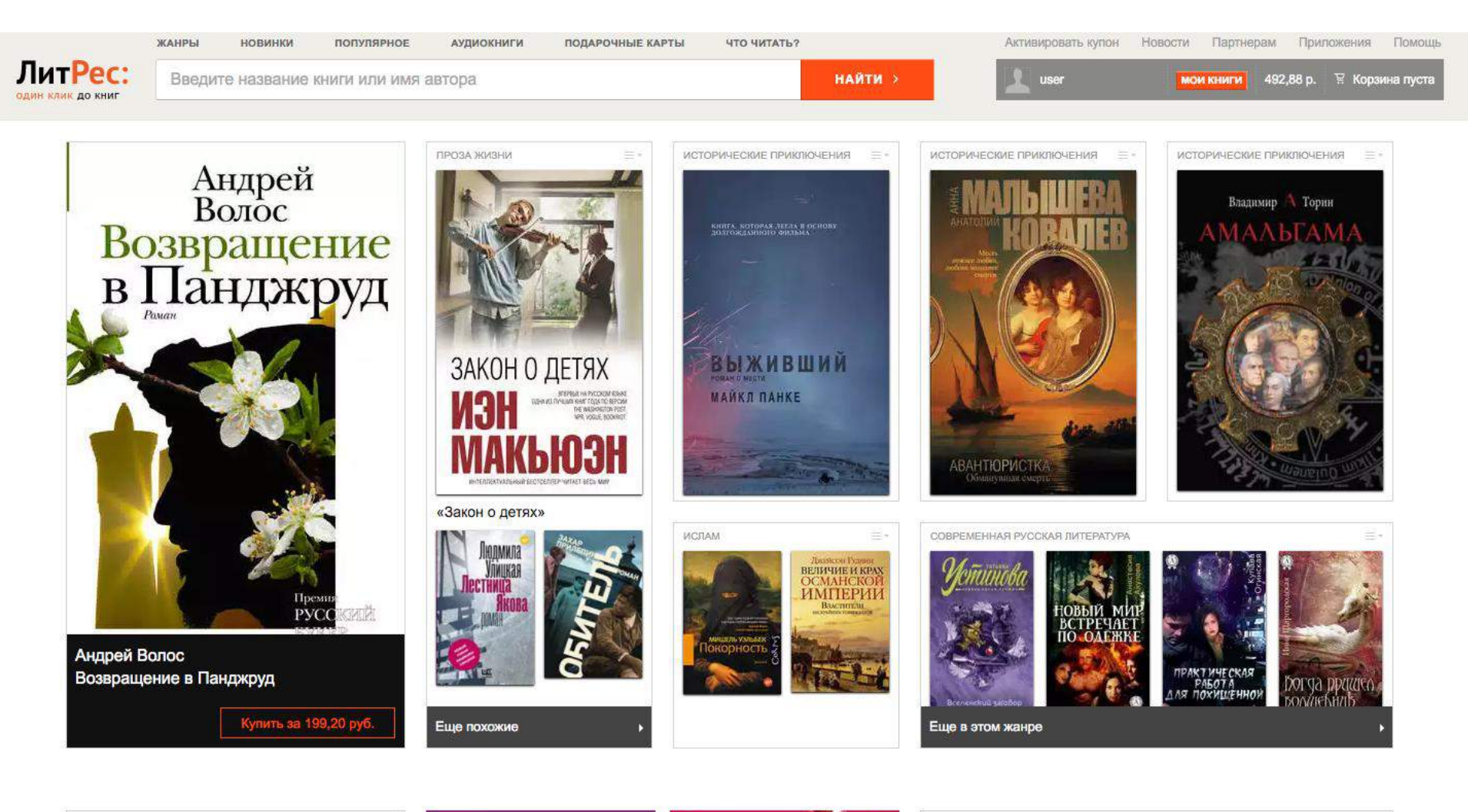

ДОЗОРЫ

 $\geq_{\pi}$ 

**22. Поличайте бомном** 

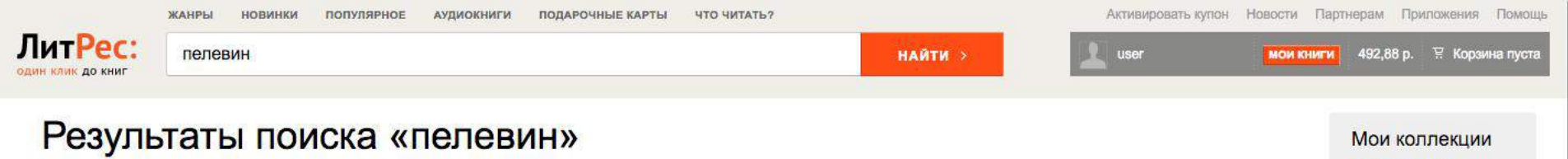

Найдено 25 совпадений, из них:

15 подборок, 3 серии, 1 электронная книга, 2 аудиокниги, 1 PDF книга, 2 автора, искавшие это, покупали, все результаты.

**DESK INC.** 

Аудиокниги:

Наталия Басовская

... (5 книг)

«пелевин» в подборках- 15 совладений

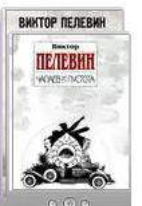

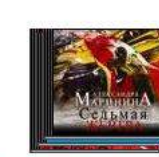

LitRPG-XMT

20% скидка на все книги Виктор... (46 книг)

Виктор Пелевин Александра Маринина

POMAHD

**Антология** Каменистого, произведений «Ухряб... (5 книг) Виктора... (4 книги)

Виктор Пелевин

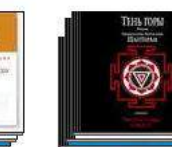

**Аудионовинки!** рассказ Пелевина, Продолжение «Шан... (5 книг) Грегори Дэвид

Робертс

Виктор Пелевин  $(5 \text{ km/s})$ 

Виктор Пелевин

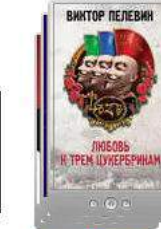

 $(3)$ книги)

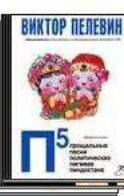

Книги Пелевина со скидой 25%! Виктор Пелевин

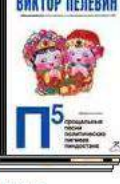

Лучшие аудиокниги Виктора Пеле...  $(9$ книг) Виктор Пелевин

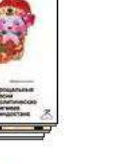

Шушана, Жужуна и другие Mawa Tpay6

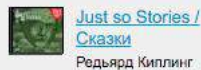

10 книг из 100

Kr.

**H3H**<br>MAK6103H

Список школьной

литературы 5-6 класс

Мои просмотры

Закон о детях

Нижний уровень -

Иэн Макыоэн

Андрей Круз

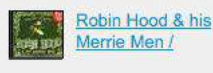

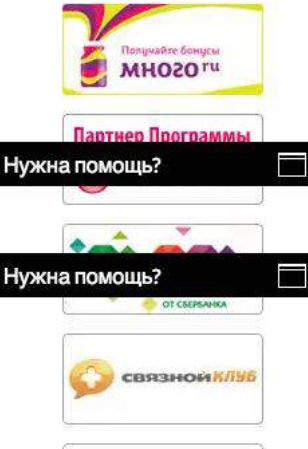

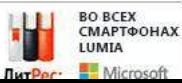

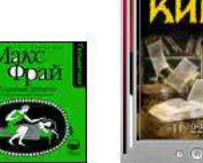

Новые аудиокниги Пелевина и Ма.  $(5$  KHU2) Макс Фрай

**GLOTENTS** 

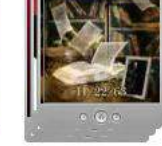

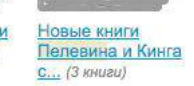

[5]

 $\boldsymbol{0}$ Đ

Стивен Кинг

«пелевин» в сериях - 3 совпадения

Борис Акунин

Пумохол

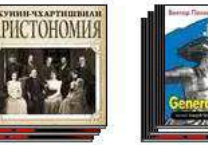

Новый Акунин и Пелевин! (2 книги) Виктор Пелевин

Пелевин (7 книг) Виктор Пелевин

MARAER NIVET OLS

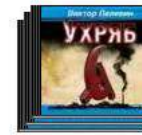

Рассказы Пелевина (7 книг)

Виктор Пелевин

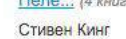

Скидка 25% на Новые книги Пеле... (4 книги)

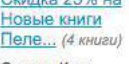

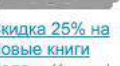

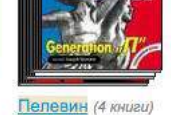

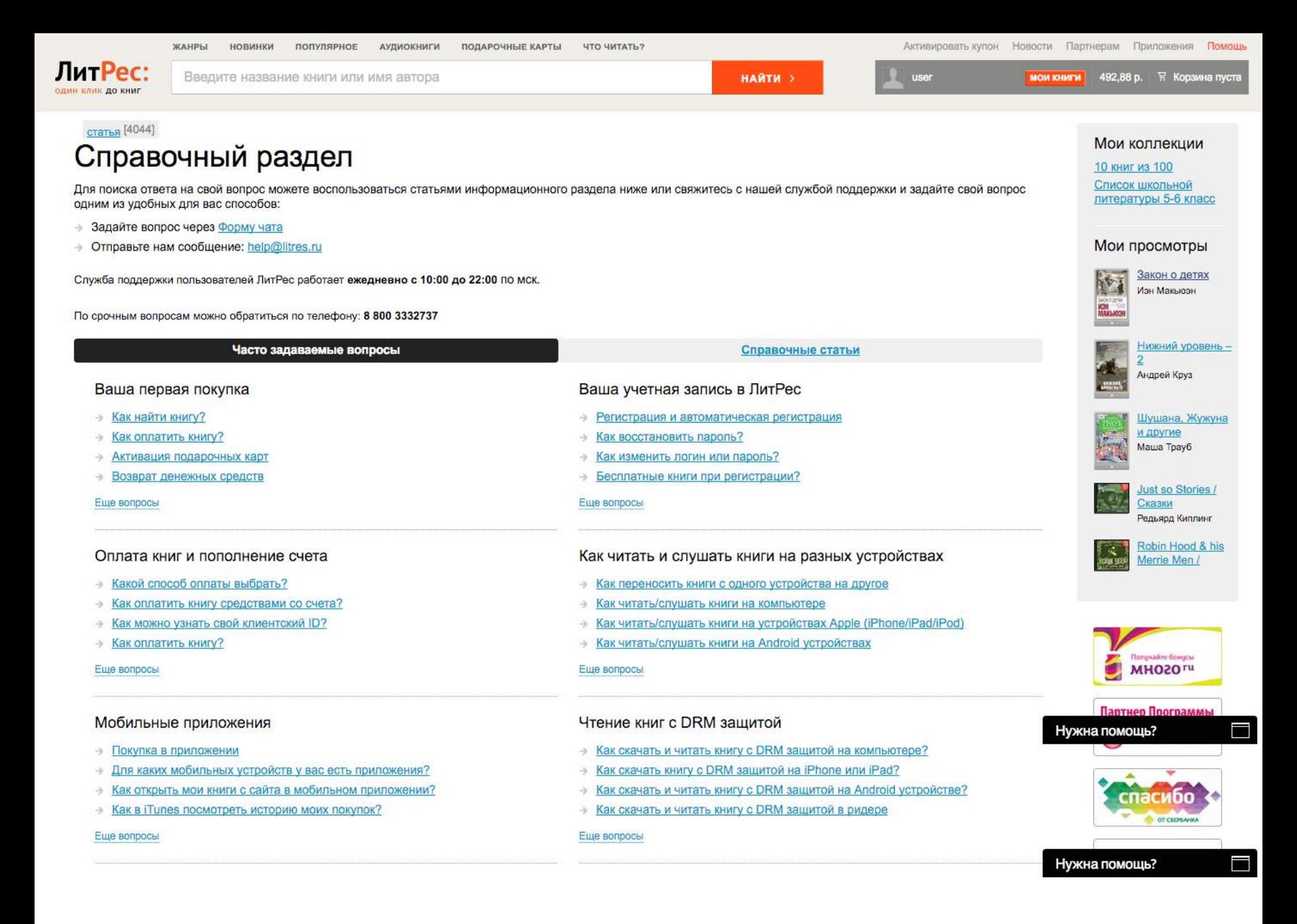

#### **KAK TECTUPYEM MbI?**

## **ФОРМИРУЕМ ГИПОТЕЗУ:**

- Изменение последовательности блоков и их размер в разделе помощи может увеличить количество установленных приложений у пользователей.

#### **СОБИРАЕМ ВЫБОРКУ:**

- Наши постоянные пользователи и нет.
- У них есть смартфон и используют сторонние приложения.
- У них не установлено наше приложение.
- Представители из 2-3 типичных возрастных групп.
- С разным уровнем компьютерной грамотности.
- Как минимум один «Хардкорный» пользователь.

# **СОБИРАЕМ СЦЕНАРИЙ:**

- 1. Пользователь покупает книгу.
- 2. Хочет читать её на телефоне.
- 3. Переходит в помощь.
- 4. Устанавливает приложение и авторизуется.
- 5. Счастливо читает книгу.

## **КАК ИСПОЛЬЗУЕМ EYEPROOF:**

- 1. Встречаем. Разговариваем с пользователем.
- 2. Проходим сценарий с покупкой.
- 3. Сталкиваем пользователя с проблемой.
- **4. Перекидываем в eyeproof, калибруем.**
- **5. Пользователь смотрит, нажимает, говорит.**
- 6. Один экран или последовательность.
- 7. Разговариваем после.

# **АЙТРЕКЕР НАМ ПОМОГАЕТ ПОЛУЧИТЬ:**

- 1. Опровержение или подтверждение гипотезы.
- 2. Данные о том куда и когда смотрит пользователь.
- 3. Сколько времени ему требуется для поиска ключевых блоков.
- 4. Что он делает после прочтения/просмотра блоков.
- 5. Понимает ли он что изображено/написано на этих блоках.
- 6. На сколько эта версия будет лучше/хуже другой.

# **ВСЕМ СПАСИБО! ВОПРОСЫ?**

Саввотин Руслан www.facebook.com/sawotin russawotin@gmail.com

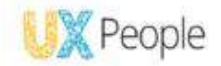

#### ЮЗАБИЛИТИ ТЕСТИРОВАНИЕ САЙТОВ И приложений по дешевке. опыт литрес

Саввотин Руслан

ЛитРес: **LEATH KINN ZID TOMS** 

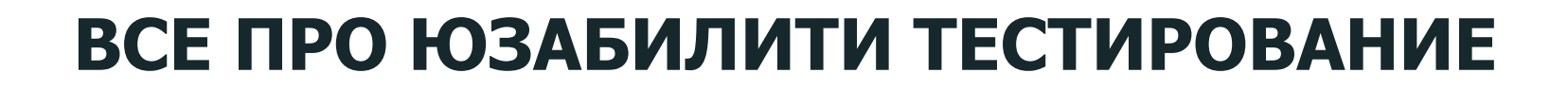

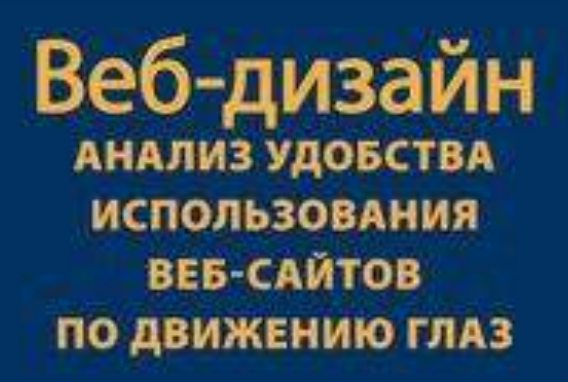

Якоб Нильсен Кара Перниче

www.oz.by

羅 **Instrumental Com** 

Веб-дизайн. Анализ удобства использования веб-сайтов по движению глаз [Якоб Нильсен, Кара Перниче](https://vimeo.com/130303699)

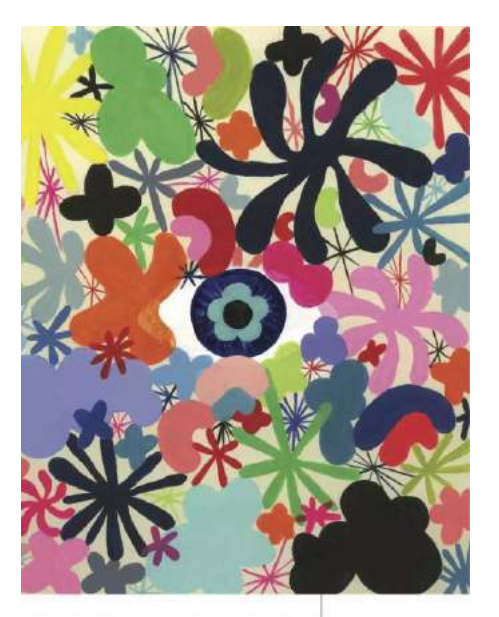

EYE TRACKING THE USER EXPERIENCE A Practical Guide to Research by Ags Bojko furneeding Steve King.

**Mi Rosenfeld** 

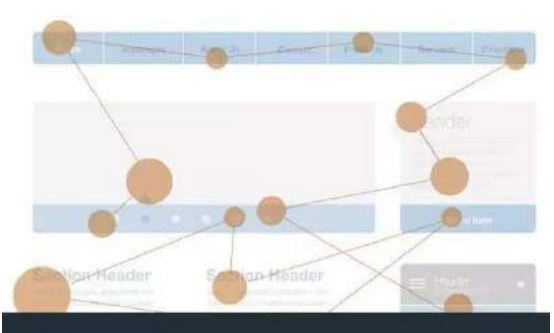

#### EYE TRACKING IN USER EXPERIENCE DESIGN

JENNIFER ROMANO BERGSTROM, PH.D. & ANDREW JONATHAN SCHALL

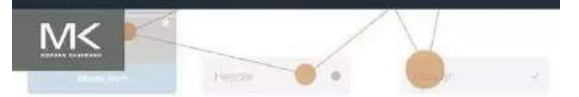

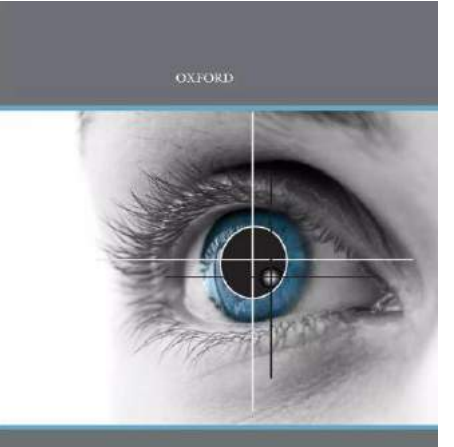

#### **EYE TRACKING**

KENNETH HOLMQVIST | MARCUS NYSTRÖM RICHARD ANDERSSON | RICHARD DEWHURST<br>HALSZKA JARODZKA | JOOST VAN DE WEIJER

# ЛУЧШЕЕ НА АНГЛИЙСКОМ